# **[Verfahrensrichtlinie für die Nutzung](#page-1-0) der elektronischen Schnittstellen zum automatisierten Verfahren für das Haushalts-, Kassen- und Rechnungswesen des Bundes (VerfRiBeS-HKR)**

(Stand: 07/2018)

<span id="page-1-0"></span>刎

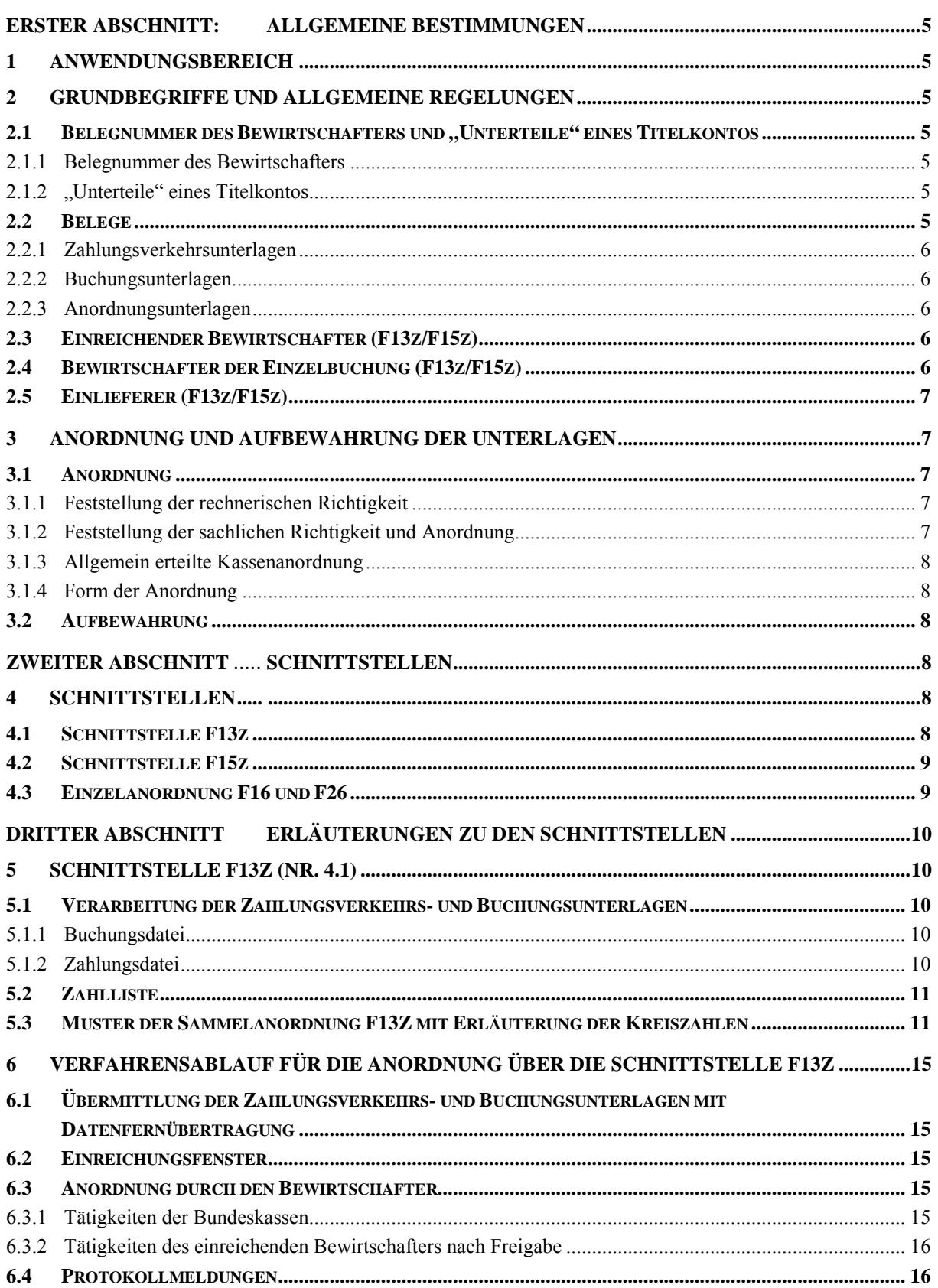

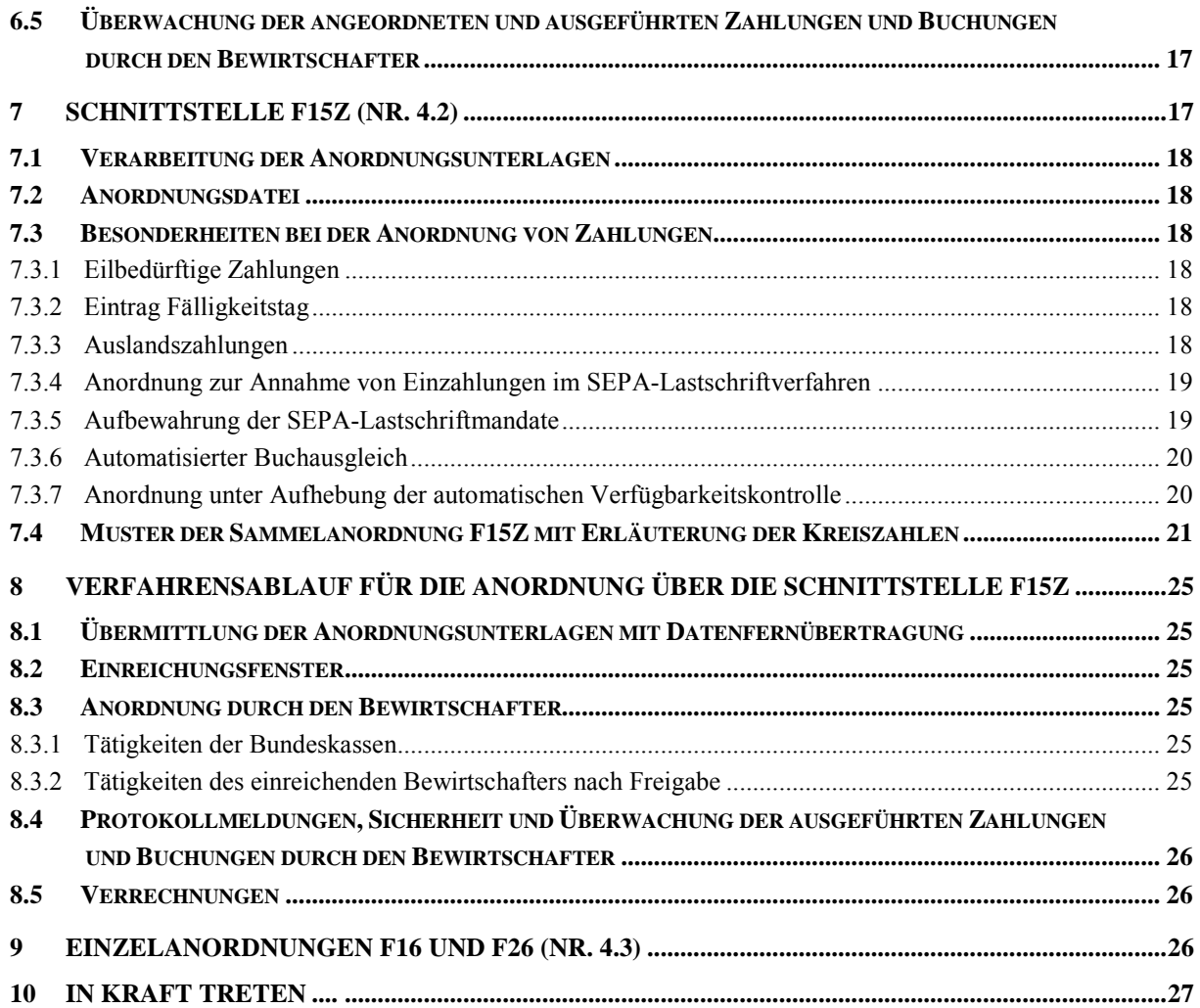

Anlage 1 - Satzbeschreibung der Buchungsunterlagen zu den Schnittstellen F13z

Anlage 2 - Satzbeschreibung der Anordnungsunterlagen zu den Schnittstellen F15z

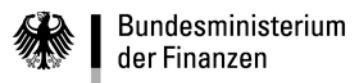

**- IV -** 

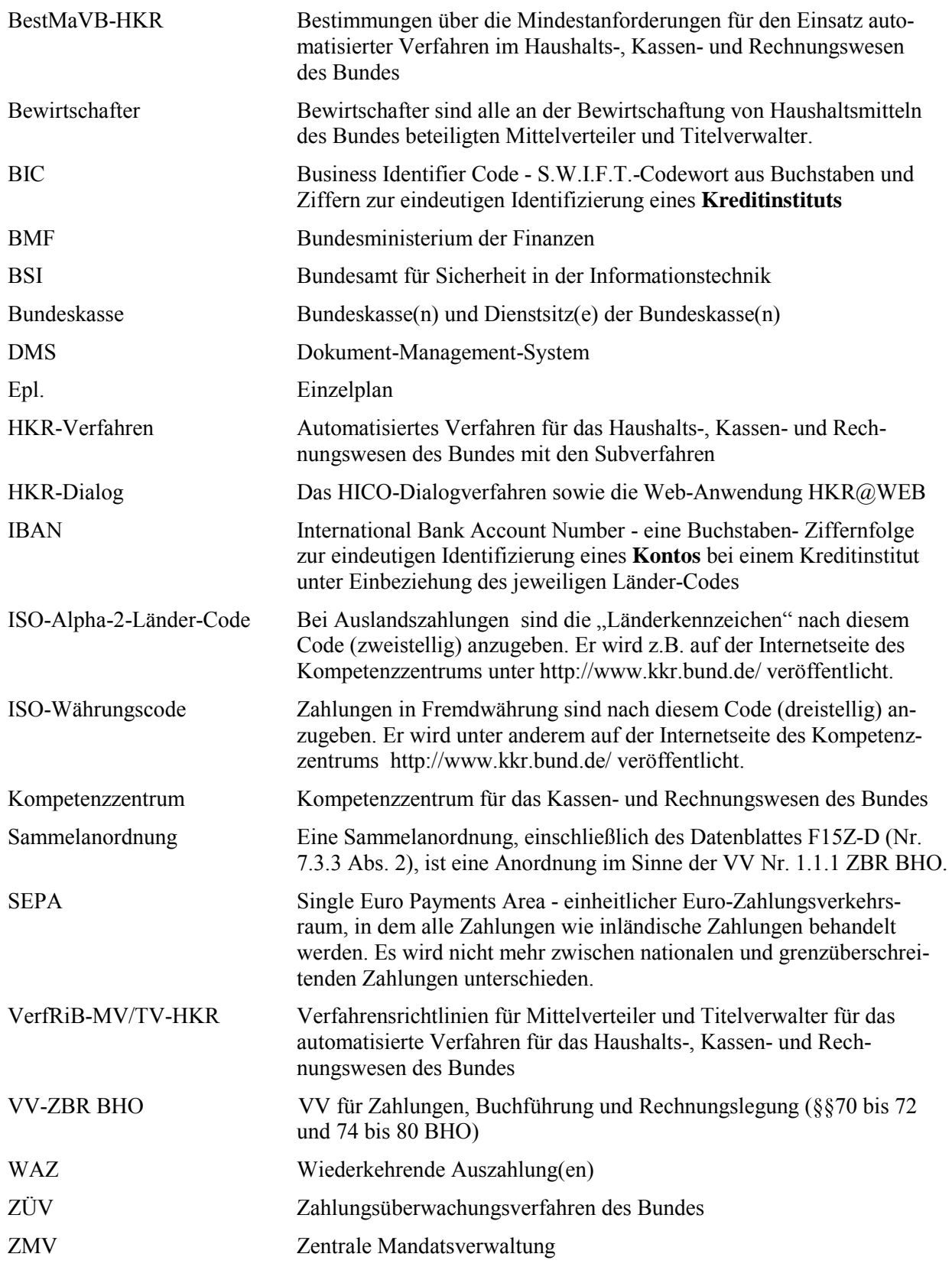

**- 5 -** 

# <span id="page-4-0"></span>**Erster Abschnitt: Allgemeine Bestimmungen**

# <span id="page-4-1"></span>**1 Anwendungsbereich**

(1) Die Richtlinie regelt das Verfahren zur Nutzung der elektronischen Schnittstellen (nachfolgend Schnittstellen) zum HKR-Verfahren. Sie beschreibt, auf welche Weise Daten für Anordnungen und Anweisungen aus einem automatisierten Verfahren eines Bewirtschafters oder einer Zahlstelle zum HKR-Verfahren übermittelt werden können, und definiert, welche Anforderungen dabei zu erfüllen sind.

(2) Die Regelungen dieser Richtlinie sind von allen Stellen, die Haushaltsmittel des Bundes in einem automatisierten Verfahren im Sinne der VV Nr. 6 ZBR BHO bewirtschaften (Bewirtschafter) sowie von Zahlstellen, die ein automatisiertes Verfahren zur Abrechnung mit den Bundeskassen einsetzen, anzuwenden.

(3) Beim Einsatz der automatisierten Verfahren nach Absatz 2 müssen die Regelungen der BestMaVB-HKR eingehalten werden.

(4) Die Regelungen der VerfRiB-MV/TV-HKR sind, sofern in dieser Richtlinie nichts anderes geregelt ist, anzuwenden.

(5) Die Regelungen für die Bundeskassen gelten für die Zentralkasse entsprechend.

# <span id="page-4-2"></span>**2 Grundbegriffe und allgemeine Regelungen**

- <span id="page-4-3"></span>2.1 Belegnummer des Bewirtschafters und "Unterteile" eines Titelkontos
- <span id="page-4-4"></span>2.1.1 Belegnummer des Bewirtschafters

Die achtstellige Belegnummer setzt sich aus dem Kalenderdatum der Erstellung der Sammelanordnung und einer für jeden Verarbeitungstag fortlaufend vergebenen Nummer zusammen. Tag und Monat sind jeweils zweistellig, das Jahr ist mit der letzten Ziffer der Jahreszahl anzugeben. Die laufende Nummer ist immer dreistellig, gegebenenfalls mit führenden Nullen anzugeben. In Absprache mit dem Kompetenzzentrum kann die Belegnummer auch durch eine im Haushaltsjahr eindeutige anderweitige Nummerierung ersetzt werden.

<span id="page-4-5"></span>2.1.2 "Unterteile" eines Titelkontos

"Unterteile" eines Titelkontos (z. B. Straßenbauplan des Epl. 12) sind wie Objektnummern in das entsprechende Feld der Anordnung und der Buchungsbelege einzutragen. Die Datenstruktur der "Unterteile" entspricht der eines Titelkontos.

<span id="page-4-6"></span>2.2 Belege

Belege sind elektronische Unterlagen oder Unterlagen in Papierform, aufgrund derer Zahlungen und Buchungen angeordnet werden. Unterlagen im Sinne dieser Richtlinie sind Sammelanordnungen mit den Zahlungsverkehrs-, Buchungs- und Anordnungsunterlagen sowie die Einzelanordnungen F16 und F26.

#### <span id="page-5-0"></span>2.2.1 Zahlungsverkehrsunterlagen

Zahlungsverkehrsunterlagen sind Zahlungsdateien für die beleglose Überweisung durch die Deutsche Bundesbank sowie die Deutsche Postbank AG. Der Aufbau der Zahlungsdateien muss den Bedingungen der Deutschen Bundesbank bzw. der Deutschen Postbank AG sowie den Vorgaben des Kompetenzzentrums entsprechen.

<span id="page-5-1"></span>2.2.2 Buchungsunterlagen

Buchungsunterlagen sind Buchungsdateien (F13z) mit Datensätzen nach vorgeschriebenem Aufbau (siehe Anlage 1), die je Sachbuchkonto die summierten Buchungsbeträge der Einzelzahlungen enthalten.

<span id="page-5-2"></span>2.2.3 Anordnungsunterlagen

Anordnungsunterlagen sind Anordnungsdateien (F15z) mit Datensätzen nach vorgeschriebenem Aufbau (siehe Anlage 2), die je Sachbuchkonto einzelne Zahlungs- und Buchungsdaten oder die Daten für andere Bewirtschaftungsvorgänge enthalten.

<span id="page-5-3"></span>2.3 Einreichender Bewirtschafter (F13z/F15z)

(1) Ein einreichender Bewirtschafter kann für mehrere Bewirtschafter Zahlungen und Buchungen mit den Schnittstellen F13z oder F15z an das HKR-Verfahren übermitteln, wenn die Anordnungsbefugnis dafür auf ihn übertragen wurde. Die Anordnung der Zahlungen und Buchungen erfolgt mit den Sammelanordnungen F13Z oder F15Z. Die Übertragung der Anordnungsbefugnis an den einreichenden Bewirtschafter ist in Nr. [2.4](#page-5-4) geregelt.

(2) Die Funktion als einreichender Bewirtschafter ist mit dem Vordruck "F15z/F13z-Antrag für Einreichende Bewirtschafter" zu beantragen. Der Antrag ist von dem oder der zuständigen Beauftragten für den Haushalt zu unterschreiben und an die zuständige Bundeskasse zu übersenden, die den Antrag nach Prüfung an das Kompetenzzentrum weiterleitet. Im HKR-Verfahren werden die zugehörigen Bewirtschafternummern mit der des einreichenden Bewirtschafters verknüpft, um sicherzustellen, dass der Einreicher nur für die beantragten Bewirtschafternummern Zahlungsverkehrs- und Buchungsunterlagen bzw. Anordnungsdaten übermitteln kann.

(3) Für die Verwendung der Schnittstellen F13z oder F15z als selbst einreichender Bewirtschafter ist die Nr. [4.1](#page-7-5) bzw. Nr. [4.2](#page-8-0) zu beachten.

<span id="page-5-4"></span>2.4 Bewirtschafter der Einzelbuchung (F13z/F15z)

(1) Ein Bewirtschafter kann Zahlungen und Buchungen durch einen einreichenden Bewirtschafter mit den Schnittstellen F13z oder F15z an das HKR-Verfahren übermitteln lassen, wenn er seine Anordnungsbefugnis auf den einreichenden Bewirtschafter übertragen hat (siehe Nr. [2.3\)](#page-5-3).

(2) Die Übertragung der Anordnungsbefugnis an den einreichenden Bewirtschafter erfolgt mit dem Vordruck "F15z/F13z-Antrag für Bewirtschafter der Einzelbuchung". Der Antrag ist vom Beauftragten für den Haushalt zu unterschreiben und an die zuständige Bundeskasse zu übersenden, die den Antrag nach Prüfung an das Kompetenzzentrum weiterleitet.

# <span id="page-6-0"></span>2.5 Einlieferer (F13z/F15z)

(1) Einlieferer sind ausschließlich Rechenzentren und Verfahrensbeauftragte, die Zahlungen und Buchungen für andere Bewirtschafter mit den Schnittstellen F13z oder F15z an das HKR-Verfahren übermitteln. Wesentliches Merkmal des Einlieferers ist, dass die Anordnungsbefugnis bei den jeweiligen Bewirtschaftern verbleibt.

(2) Die Funktion als Einlieferer ist mit dem Vordruck "F15z/F13z-Antrag für Einlieferer" zu beantragen. Der Antrag ist vom Verfahrensverantwortlichen zu unterschreiben und der zuständigen Bundeskasse zu übersenden, die den Antrag nach Prüfung an das Kompetenzzentrum weiterleitet. Zur eindeutigen Identifikation des Einlieferers vergibt das Kompetenzzentrum eine achtstellige Ziffernfolge, die Einlieferernummer.

#### <span id="page-6-1"></span>**3 Anordnung und Aufbewahrung der Unterlagen**

- <span id="page-6-2"></span>3.1 Anordnung
- <span id="page-6-3"></span>3.1.1 Feststellung der rechnerischen Richtigkeit

Die Abgabe der vollständigen und fehlerfreien Erklärung nach Nr. 1.1.2 der BestMaVB-HKR gilt als Feststellung der rechnerischen Richtigkeit im Sinne der Nr. 3.4.1 VerfRiB-MV/TV-HKR für die Sammelanordnungen (F13Z und F15Z), die aus einem automatisierten Verfahren erstellt werden. Es muss ausgeschlossen sein, dass die Sammelanordnungen nach Erstellung im automatisierten Verfahren geändert werden können.

#### <span id="page-6-4"></span>3.1.2 Feststellung der sachlichen Richtigkeit und Anordnung

(1) Zahlungen und Buchungen, die mit den in Nr. [2.2.1,](#page-5-0) [2.2.2](#page-5-1) und [2.2.3](#page-5-2) genannten Unterlagen an das HKR-Verfahren übermittelt werden, sind mit einer Sammelanordnung schriftlich bei der zuständigen Bundeskasse anzuordnen. Auf der Sammelanordnung ist die sachliche Richtigkeit nach Nr. 3.4.2 VerfRiB-MV/TV-HKR zu bescheinigen. Die bereits im automatisierten Verfahren abgegebenen Bescheinigungen der sachlichen Richtigkeit sind Teilbescheinigungen im Sinne der Nr. 3.4.3 VerfRiB-MV/TV-HKR. Außerdem hat die oder der Anordnungsbefugte, mit Ausnahme der in Absatz 3 genannten Fälle, die Sammelanordnung zu unterschreiben. Die Bescheinigung und die Anordnung sind immer von zwei Personen zu unterschreiben.

(2) Bei den Schnittstellen F13z und F15z ist die schriftliche Sammelanordnung mit Fax nach dem in den Erläuterungen zu den Schnittstellen F13z und F15z vorgeschriebenen Verfahren an die Bundeskasse zu übersenden.

(3) Werden über die Schnittstelle F15z ausschließlich Strukturmaßnahmen oder Mitteldispositionen (HKR-Vordrucke der Serie B und E, ausgenommen HKR-Vordruck E08) angewiesen, ist lediglich die Feststellung der sachlichen Richtigkeit auf der Sammelanordnung F15Z erforderlich. Werden über die Schnittstelle F15z Zahlstellenabrechnungen übermittelt, ist statt der Unterschrift der oder des Anordnungsbefugten die Unterschrift der Zahlstellenverwalterin oder des Zahlstellenverwalters erforderlich.

(5) Für die Anordnung von Zahlungen mit den Belegen F16 und F26 sind die Regelungen der VerfRiB-MV/TV-HKR anzuwenden.

**- 8 -** 

#### <span id="page-7-0"></span>3.1.3 Allgemein erteilte Kassenanordnung

Für Anordnungen, die in einem automatisierten Verfahren erstellt werden, gelten nicht die Regelungen für die allgemein erteilten Kassenanordnungen (siehe Nr. 5.2 Abs. 3 Best-MaVB-HKR).

<span id="page-7-1"></span>3.1.4 Form der Anordnung

Die Sammelanordnungen und Einzelanordnungen sowie die aus dem automatisierten Verfahren des Bewirtschafters erstellten weiteren Belege für die Ausführung der Zahlungen und Buchungen sind im Format DIN A 4 der zuständigen Bundeskasse zu übersenden. Sie dürfen handschriftlich nicht ergänzt oder geändert werden. Die jeweiligen Zweitschriften verbleiben beim Bewirtschafter.

<span id="page-7-2"></span>3.2 Aufbewahrung

Für die Aufbewahrung der Unterlagen nach Nr. [2.2](#page-4-6) sowie der Anordnungen, der Zahllisten und der sonstigen notwendigen Unterlagen gelten die VV Nr. 4.7 ZBR BHO, soweit in dieser Richtlinie nichts anderes bestimmt ist.

# <span id="page-7-3"></span>**Zweiter Abschnitt Schnittstellen**

### <span id="page-7-4"></span>**4 Schnittstellen**

Mit den Schnittstellen F13z und F15z werden die notwendigen Unterlagen elektronisch an die vom BMF zugelassene zentrale Stelle weitergeleitet. Bei Nutzung einer Schnittstelle hat der Bewirtschafter die Verantwortung dafür, dass die notwendigen Unterlagen in einem gesicherten automatisierten Verfahren erstellt und die Abgrenzung der Verantwortungsbereiche eingehalten werden (vgl. Nr. 5.1 BestMaVB-HKR). Bei Barzahlungen über eine Zahlstelle und im Ausnahmefall dürfen einzelne Zahlungen und Buchungen auch in Papierform, mit einer aus dem automatisierten Verfahren des Bewirtschafters erstellten Kassenanordnung, angeordnet werden (F16, F26).

<span id="page-7-5"></span>4.1 Schnittstelle F13z

(1) Über die Schnittstelle F13z dürfen Auszahlungen grundsätzlich nur im Rahmen von Soll=Ist-Fällen sowie Einzahlungen, die mit Auszahlungen der gleichen Zahlungsdatei zu verrechnen sind, angeordnet werden. Das BMF kann im Einvernehmen mit dem Bundesrechnungshof davon Ausnahmen zulassen.

(2) Die Gesamtsumme der Zahlung wird summarisch, getrennt nach Sachbuchkonten, im HKR-Verfahren gebucht. Die einzelnen Zahlungen werden in den Sachbuchkonten nicht nachgewiesen. Abschlags- und Schlussauszahlungen sowie Zahlungen unter Abbuchung von zuvor festgelegten Mitteln können mit der Schnittstelle F13z (siehe Nr. [4.3\)](#page-8-1) nicht angeordnet werden (weitere Erläuterungen unter Nr. [5](#page-9-1) und Nr. [6\)](#page-14-0).

(3) Es sind Zahllisten (vgl. Nr. [5.2\)](#page-10-0) zu erstellen, damit der Nachweis der Übereinstimmung zwischen Zahlung und Buchung, bzw. Anordnung erbracht werden kann. Es ist sicherzu-

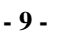

stellen, dass die einzelnen Zahlungen der Zahlliste, den Zahlungsverkehrs- und Buchungsunterlagen sowie den begründenden Unterlagen eindeutig zugeordnet werden können.

(4) Die Zahlungsverkehrs- und Buchungsunterlagen sowie die Zahllisten werden in zwei Dateien mit Datenfernübertragung an die vom BMF zugelassene zentrale Stelle übermittelt. Die Freigabe der Zahlungen und Buchungen wird von der zuständigen Bundeskasse veranlasst.

(5) Soll die Schnittstelle F13z von einem selbst einreichenden Bewirtschafter genutzt werden, ist dies mit dem Vordruck "F15z/F13z-Antrag für Einreichende Bewirtschafter" bei der zuständigen Bundeskasse zu beantragen. Die Bundeskasse leitet den Antrag an das Kompetenzzentrum weiter.

#### <span id="page-8-0"></span>4.2 Schnittstelle F15z

(1) Über die Schnittstelle F15z dürfen alle Auszahlungen und Einzahlungen angeordnet und zusätzlich auch andere Bewirtschaftungsvorgänge als Zahlungen und Buchungen (z. B. Mitteldispositionen) angewiesen werden. Die angeordneten Zahlungen und die anderen Bewirtschaftungsvorgänge werden einzeln im HKR-Verfahren auf den jeweiligen Sachbuchkonten gebucht. Liegen die Voraussetzungen der Nr. 4.1 Abs. 1 vor, sollten die Auszahlungen über die Schnittstelle F13z angeordnet werden.

(2) Die Anordnungsunterlagen werden in einer Datei mit Datenfernübertragung an die vom BMF zugelassene zentrale Stelle übermittelt (weitere Erläuterungen unter Nr. [7](#page-16-1) und Nr. [8\)](#page-24-0). Die Freigabe der Zahlungen und Buchungen wird von der zuständigen Bundeskasse veranlasst.

(3) Soll die Schnittstelle F15z von einem selbst einreichenden Bewirtschafter genutzt werden, ist dies mit dem Vordruck "F15z/F13z-Antrag für Einreichende Bewirtschafter" bei der zuständigen Bundeskasse zu beantragen. Die Bundeskasse leitet den Antrag an das Kompetenzzentrum weiter.

#### <span id="page-8-1"></span>4.3 Einzelanordnung F16 und F26

(1) Mit den Einzelanordnungen F16 und F26 können Auszahlungen bzw. Einzahlungen angeordnet werden. Diese Einzelanordnungen dürfen grundsätzlich nur dann verwendet werden, wenn Barzahlungen über eine Zahlstelle oder jeweils **täglich weniger als 10 Zahlungen** angeordnet werden. Bei einem Ausfall der Schnittstelle F15z dürfen kurzfristig auch mehr Einzelanordnungen F16 und F26 erstellt werden.

(2) Zahlungen, die mit den Einzelanordnungen F16 und F26 angeordneten werden, sind in Papierform der Bundeskasse zu übersenden (weitere Erläuterungen unter Nr. 9).

# <span id="page-9-0"></span>**Dritter Abschnitt Erläuterungen zu den Schnittstellen**

# <span id="page-9-1"></span>**5 Schnittstelle F13z (Nr. [4.1\)](#page-7-5)**

(1) Das Kompetenzzentrum lässt Teilnehmer auf Antrag zur Nutzung der Schnittstelle F13z zu. Die produktive Nutzung der Schnittstelle ist unter Beachtung der übrigen Nutzungsvoraussetzungen (BestMaVB-HKR) erst nach der Freigabe durch die zuständige Bundeskasse möglich.

(2) Für die in Nr. [2.2.1](#page-5-0) und Nr. [2.2.2](#page-5-1) genannten Unterlagen, die mit Datenfernübertragung an die vom BMF zugelassene zentrale Stelle übersandt werden, ist eine Sammelanordnung F13Z zu erstellen (s. Nr. [5.3\)](#page-10-1), auf der wesentliche Angaben zu den Zahlungs- und Buchungsdaten auf einer Seite zusammengefasst werden.

#### <span id="page-9-2"></span>5.1 Verarbeitung der Zahlungsverkehrs- und Buchungsunterlagen

(1) Die zentral eingelieferten, fehlerfreien und durch die Bundeskassen freigegebenen Zahlungs- und Buchungsdateien werden in einer zentralen Datenbank archiviert. Daneben erfolgt die Archivierung der Buchungsdaten im Format F13B über ein DMS. Auf die Datenbank und auf das DMS können sowohl die Bundeskassen wie auch die Bewirtschafter im Dialog lesend zugreifen.

(2) Die Zahlungsdateien werden aus Sicherheitsgründen bei der zentralen Einlieferung bei der Deutschen Bundesbank auf eine Doppeleinreichung geprüft. Die Nummer der Zahlungsdatei ist ebenso wie das Erstellungsdatum anzugeben. Weitergehende Einzelheiten zu den Prüfbedingungen und den Datensatzinhalten sind den Datensatzbeschreibungen, die auf der Internetseite des Kompetenzzentrums eingestellt sind [\(www.kkr.bund.de\)](http://www.kkr.bund.de/), zu entnehmen.

<span id="page-9-3"></span>5.1.1 Buchungsdatei

(1) Die Buchungsdatei hat je Haushaltsstelle die summierten Beträge der Einzelzahlungen aus der Zahlungsdatei zu enthalten.

(2) Bei der Buchungsdatei ist insbesondere darauf zu achten, dass eine eindeutig vergebene Belegnummer des Bewirtschafters (Nr. [2.1\)](#page-4-3) in den Datensätzen enthalten ist.

<span id="page-9-4"></span>5.1.2 Zahlungsdatei

(1) Es ist sicherzustellen, dass die Zahlungsdatei nur so viele Einzelzahlungen enthält, dass die Summe aller Zahlungen in den Einzeldaten- und Summensätzen der Buchungsdatei korrekt dargestellt werden kann.

(2) Die Datensätze haben den Anforderungen der Deutschen Bundesbank bzw. der Deutschen Postbank AG (bei postbaren Zahlungen) zu entsprechen. Es sind unbare Zahlungen in den Euro-Zahlungsverkehrsraum (SEPA) möglich. Sonstige Auslandszahlungen werden nicht unterstützt. Ausgenommen davon sind Zahlungen über HBV-IMPay von zugelassenen Bewirtschaftern. Eine Beschreibung der möglichen Datensatzformate ist auf der Internetseite des Kompetenzzentrums unter der Adresse [www.kkr.bund.de](http://www.kkr.bund.de/) eingestellt. Sofern

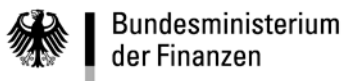

durch eine Zahlung eine Meldung gemäß § 67ff Außenwirtschaftsverordnung notwendig wird, ist der meldepflichtige Zahlungsvorgang der Bundeskasse mitzuteilen.

(3) Damit die Bundeskassen eine eindeutige und schnelle Zuordnung der Zahlungsrückläufer zu den jeweiligen Zahlungsverkehrsunterlagen der Bewirtschafter haben, ist zur eindeutigen Identifikation eine Kundenreferenz im Element <EndToEndId> anzugeben, die zwingend mit der Bewirtschafternummer beginnen muss:

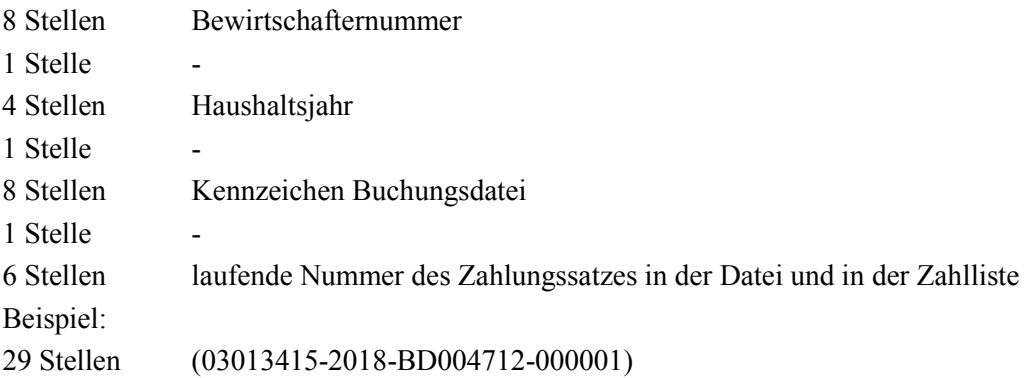

Bei einer DTI-Datei ist dies im Erweiterungsteil für den Verwendungszweck mit Präfix "EREF+" anzugeben.

#### <span id="page-10-0"></span>5.2 Zahlliste

Die Zahlliste, die der Zuordnung der Haushaltsstelle zu dem einzelnen Zahlungsfall dient, ist bei der Schnittstelle F13z über die Satzkennung Z der Buchungsdatei abzubilden. Nach Freigabe der Zahlungsdatei wird die Zahlliste automatisiert in dem DMS archiviert. Sind sämtliche Zahlungen bei demselben Bewirtschafter und derselben Haushaltsstelle (Sachbuchkonto) zu buchen, ist die Übermittlung von Sätzen der Satzkennung Z entbehrlich. In diesem Fall wird nach der Freigabe aus dem Sachbuchkonto und den Zahlungsdaten der Zahlungsdatei automatisiert eine Zahlliste generiert und im DMS gespeichert.

- <span id="page-10-1"></span>5.3 Muster der Sammelanordnung F13Z mit Erläuterung der Kreiszahlen
	- 1 Bezeichnung der anordnenden Dienststelle.
	- 2 Eintrag der zuständigen Bundeskasse (BUKA); der Ortsname (Dienstsitz) der Bundeskasse darf nicht abgekürzt werden.
	- 3 Eintrag der Bewirtschafternummer Hier ist die Nummer des einreichenden Bewirtschafters (s. Satzkennungen 1 und 9) einzutragen.
	- 4 (1) Eintrag des Kennzeichens der Datei. Dieser Wert dient der eindeutigen Identifizierung aller Buchungs- und Anordnungsdateien eines Bewirtschafters und ist je Haushaltsjahr und Bewirtschafternummer eindeutig zu vergeben (s. Feld 4, Satzkennung 1). Der Name ist linksbündig ohne führende Leerzeichen anzugeben.

**Dritter Abschnitt - Erläuterungen zu den Schnittstellen**

**F13z**

(2) Die Löschung von übermittelten und bereits fehlerfrei aufgenommenen Zahlungsdateien ist nicht möglich. Diese Dateien können nur deaktiviert werden (s. Erläuterungen zur Kreiszahl 5).

(3) Die Art der Zahlungsdaten ist ebenfalls anzugeben. Mögliche Werte:

- CT Auszahlung mit SEPA-XML-Datei
- GK Auszahlung mit DTI-Datei
- AB Auszahlung über HBV-IMPay (Altformat)
- AZ Auszahlung über HBV-IMPay (DTAZV-Format)

5 (1) Eintrag zur Art der Einlieferung

- bei Neuaufnahme der Buchungs-/Zahlungsdatei:

" N E U A U F N A H M E "

- bei Deaktivierung der Buchungs-/Zahlungsdatei:

" A C H T U N G: D E A K T I V I E R U N G"

(2) Die Neuaufnahme einer Zahlungsdatei ist nur dann möglich, wenn nicht bereits Daten zum selben Erstellungstermin und mit demselben Dateikennzeichen entgegengenommen wurden. Bei der Buchungsdatei wird die Eindeutigkeit des vergebenen Dateinamens geprüft. Hierbei ist, im Gegensatz zur Zahlungsdatei, über das Löschfeld des Dateivorsatzes eine Löschung der bereits übermittelten Buchungsdatei und die anschließende Neuaufnahme möglich.

(3) Unter einer Deaktivierung sind solche Fälle zu verstehen, in denen sowohl die Zahlungsdatei als auch die Buchungsdatei deaktiviert werden soll. Diese Dateien werden dauerhaft von einer Weiterverarbeitung ausgeschlossen. Die Deaktivierung ist nur innerhalb des unter Nr. [6.3.2.2](#page-15-2) festgelegten Zeitfensters möglich. Bei der Deaktivierung sind mindestens die Bewirtschafternummer, das Haushaltsjahr sowie die Datumsangaben und die Namen der bereits über die Schnittstelle F13z übermittelten Dateien anzugeben. Die Deaktivierung kann nicht nur mittels Fax, sondern auch über den HKR-Dialog erfolgen.

- 6 Eintrag des Erstellungsdatums der Zahlungsdatei. Über das Ausführungsdatum ist anzugeben, wann der Zahlungsvorgang an die Deutsche Bundesbank weitergereicht werden soll. Das Ausführungsdatum muss auf einen Werktag fallen und in der Zukunft liegen. Falls bei Auszahlungen abweichend von den allgemeinen Rechtsvorschriften ein bestimmter Termin für die Gutschrift auf dem Konto des Zahlungsempfängers vereinbart wurde, ist sicherzustellen, dass das Ausführungsdatum so gewählt wurde, dass dieser Termin eingehalten werden kann.
- 7 Eintrag der Anzahl der enthaltenen Zahlungsdatensätze sowie die Anzahl der Buchungsdatensätze.
- 8 Eintrag der Gesamtsumme der Einzelzahlungsbeträge der Zahlungsdatei. Danach ist die Gesamtsumme der hieraus resultierenden Auszahlungen bzw. Erstattungen der Buchungsdatei einzutragen. Sofern in der Buchungsdatei Verrechnungen enthalten

sind, sind diese Verrechnungen getrennt nach Ein- bzw. Auszahlungen summarisch aufzuführen.

- 9 Nachweis der Summe der enthaltenen IBAN und ggf. BIC. Die enthaltenen IBANbzw BIC-Angaben sind vor der Summation entsprechend den Regelungen der Nr. 4.2 der Satzbeschreibung der Buchungsunterlagen zu den Schnittstellen F13z (Anlage 1) zu überführen.
- 10 (1) Unterschrift zur Feststellung der sachlichen Richtigkeit sowie die Unterschrift des Anordnungsbefugten. Die Unterschriften sind jeweils von verschiedenen Personen zu leisten. Die Richtigkeit und Unveränderbarkeit der enthaltenen Daten sowie die Fehlerfreiheit der Weiterverarbeitung und Datenübermittlung durch das automatisierte Verfahren des Bewirtschafters ist von der oder dem DV-Beauftragten mit Unterschrift zu bestätigen.

 (2) Überträgt die oder der Beauftragte für den Haushalt ausdrücklich die Verantwortung für die Fehlerfreiheit der Weiterverarbeitung und die Datenübermittlung den jeweiligen Anordnungsbefugten, kann auf die Unterschrift der oder des Beauftragten im Bereich DV verzichtet werden. Die Übertragung ist aktenkundig zu machen. Erst mit der erfolgreichen Übermittlung verlassen die Daten den Verantwortungsbereich der Anordnungsbefugten.

11 Die Bundeskasse bescheinigt die Prüfung der Anordnungsbefugnis, die formale Richtigkeit der Sammelanordnung F13Z und stellt einen Freigabesatz für die Zahlungs- und Buchungsdatei ein.

**Dritter Abschnitt - Erläuterungen zu den Schnittstellen**

**F13z**

**- 14 -** 

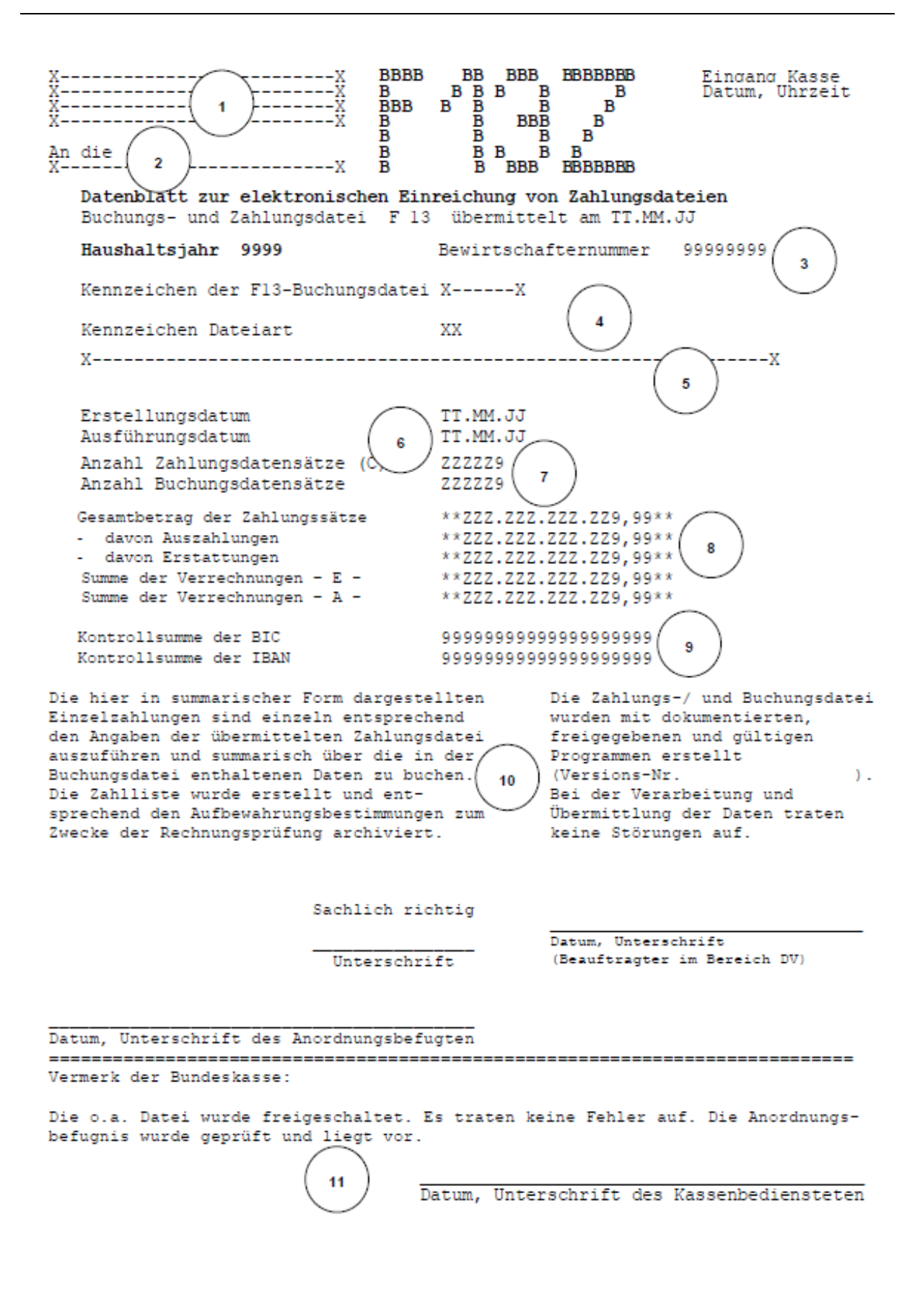

# <span id="page-14-0"></span>**6 Verfahrensablauf für die Anordnung über die Schnittstelle F13z**

- <span id="page-14-1"></span>6.1 Übermittlung der Zahlungsverkehrs- und Buchungsunterlagen mit Datenfernübertragung Die Zahlungsverkehrs- und Buchungsunterlagen werden als jeweils eigenständige physische Datei mittels gesicherter Datenfernübertragung (zzt. Elster-FT, sftp) an die vom Bundesministerium der Finanzen bestimmte Stelle übermittelt. Dort werden die übertragenen Dateien auf Verarbeitungsfähigkeit geprüft. Sollten Fehler festgestellt werden, werden automatisiert Fehler- und Hinweiseinträge erstellt, die vom Bewirtschafter im Dialog eingesehen werden können. In diesem Fall können berichtigte Dateien erneut übertragen werden, einer Löschung bedarf es nicht. Ist die Zahlungs- oder Buchungsdatei fehlerhaft, wird weder die Zahlung noch die Buchung ausgeführt.
- <span id="page-14-2"></span>6.2 Einreichungsfenster

Sollen Dateien übermittelt werden, die mehr als **50.000** Datensätze enthalten oder überschreitet die Gesamtzahl der gleichzeitig in mehreren Dateien übermittelten Datensätze diesen Wert, sind zur Optimierung des Datentransfers feste Einreichungszeiten mit dem Kompetenzzentrum zu vereinbaren.

<span id="page-14-3"></span>6.3 Anordnung durch den Bewirtschafter

Die in der übermittelten Zahlungs- und Buchungsdatei enthaltenen Zahlungen und Buchungen sind mit einer vom Anordnungsbefugten unterschriebenen Sammelanordnung F13Z mit Fax gegenüber der für den einreichenden Bewirtschafter zuständigen Bundeskasse bis spätestens 13:00 Uhr des dem Ausführungsdatum vorangehenden Arbeitstages anzuordnen (vgl. Nr. [3.1.2\)](#page-6-4). Bei verspäteter Anordnung findet aus Sicherheitsgründen im Regelfall keine Weiterverarbeitung statt. Das Protokoll, die Sammelanordnung F13Z sowie die Zahlliste und ggf. weitere Unterlagen sind zusammen mit den begründenden Unterlagen entsprechend der VV Nr. 4.7.2 ZBR BHO beim einreichenden Bewirtschafter aufzubewahren.

#### <span id="page-14-4"></span>6.3.1 Tätigkeiten der Bundeskassen

Die Sammelanordnung F13Z wird von den Bundeskassen geprüft. Werden bei dieser Prüfung Fehler oder Unstimmigkeiten festgestellt, wird der einreichende Bewirtschafter unmittelbar darüber unterrichtet und die Sammelanordnung nicht freigegeben. Nach Abschluss der Prüfung wird die als Fax übersandte Sammelanordnung von der Bundeskasse erfasst. Aus dem zentralen HKR-Verfahren wird automatisiert ein Protokoll über die elektronische Einreichung von Zahlungsverkehrs- und Buchungsunterlagen erstellt, welches an die vom Bewirtschafter im Zulassungsantrag angegebene Fax- und/oder E-Mail-Adresse übermittelt wird.

- <span id="page-15-0"></span>6.3.2 Tätigkeiten des einreichenden Bewirtschafters nach Freigabe
- 6.3.2.1 Der einreichende Bewirtschafter hat die Protokollangaben unverzüglich mit den Angaben der Sammelanordnung F13Z zu vergleichen. Bei Differenzen zwischen den Protokollangaben und der Sammelanordnung ist die Bundeskasse umgehend zu unterrichten.
- <span id="page-15-2"></span>6.3.2.2 Sollen die angeordneten Zahlungen und Buchungen nicht ausgeführt werden, kann die Zahlungs- und Buchungsdatei nach der Freigabe bis spätestens 16:00 Uhr des dem Ausführungstag vorangehenden Arbeitstages über den Verfahrens-Dialog deaktiviert werden. Eine Deaktivierung ist auch mittels Sammelanordnung F13Z (mit dem Hinweis "Deaktivierung"; siehe Erläuterungen zur Kreisziffer 5) per Fax an die Bundeskasse möglich. In diesem Fall muss das Fax bis spätestens 13:00 Uhr des dem Ausführungstag vorangehenden Arbeitstages der Bundeskasse vorliegen. Im Falle der Deaktivierung mit Sammelanordnung F13Z ist zusätzlich unmittelbar eine telefonische Unterrichtung der Bundeskasse notwendig.
- <span id="page-15-1"></span>6.4 Protokollmeldungen

Aufgrund der unterschiedlichen Kommunikationswege der notwendigen Daten und der Sammelanordnung F13Z sowie der Qualität der eingelieferten Daten werden im Protokoll über die elektronische Einlieferung von Zahlungsverkehrs- und Buchungsunterlagen folgende Fallgruppen unterschieden:

1 Datei fehlerfrei signiert:

(1) Zum Zeitpunkt der Erfassung der Sammelanordnung F13Z liegen der vom Bundesministerium der Finanzen zugelassenen zentralen Stelle ebenfalls die entsprechenden Zahlungs- und Buchungsdateien vor. Die Dateisummen und die Summen der Sammelanordnung F13Z stimmen überein. Die Zahlungs- und Buchungsdaten werden zum Ausführungsdatum weitergeleitet.

(2) Keine weitere Veranlassung durch den einreichenden Bewirtschafter.

2 Summendifferenz - F13Z bzw. Dateien prüfen. Keine Verarbeitung.

 (1) Die Summen der Sammelanordnung F13Z und/oder die Dateisummen der fehlerfrei in die Datenbank aufgenommenen Dateien weichen voneinander ab.

(2) Weitere Veranlassung durch den einreichenden Bewirtschafter:

Die übermittelten Dateien und die Sammelanordnung F13Z sind zu prüfen. Ist die Sammelanordnung F13Z fehlerhaft, ist sie erneut richtig anzuordnen. Resultiert die Differenz aus einer fehlerhaften Buchungs- oder Zahlungsdatei, so ist die entsprechende Datei korrigiert erneut zu übertragen.

3 Signatur erfasst - Warten auf Datei

(1) Die Sammelanordnung F13Z wurde bereits durch die Bundeskasse erfasst. Zum Zeitpunkt der Protokollerstellung konnte jedoch keine zugehörige Zahlungs- bzw. Buchungsdatei ermittelt werden.

(2) Weitere Veranlassung durch den einreichenden Bewirtschafter:

Übersendung der Zahlungsverkehrs- und Buchungsunterlagen mit Datenfernübertragung. Sobald die entsprechenden Dateien eingehen, wird automatisiert ein Protokoll erstellt, das vom Bewirtschafter im Dialog eingesehen werden kann.

<span id="page-16-0"></span>6.5 Überwachung der angeordneten und ausgeführten Zahlungen und Buchungen durch den Bewirtschafter

Die mit Sammelanordnung F13Z angeordneten Zahlungen und Buchungen sind täglich zu kontrollieren (z.B. HKR-Dialog, File Transfer). Daneben ist regelmäßig zu prüfen, ob die übermittelten Zahlungs- und Buchungsdateien vollständig weiterverarbeitet wurden. Werden bei der Kontrolle nicht aufklärbare Differenzen festgestellt, ist unmittelbar die zuständige Bundeskasse zu unterrichten.

# <span id="page-16-1"></span>**7 Schnittstelle F15z (Nr. [4.2\)](#page-8-0)**

(1) Das Kompetenzzentrum lässt Teilnehmer auf Antrag zur Nutzung der Schnittstelle F15z zu. Die produktive Nutzung der Schnittstelle ist unter Beachtung der übrigen Nutzungsvoraussetzungen (BestMaVB-HKR) erst nach Freigabe durch die zuständige Bundeskasse möglich.

(2) Für die in Nr. [2.2.3](#page-5-2) genannten Unterlagen, die mit Datenfernübertragung an die vom BMF zugelassene zentrale Stelle übersandt werden, ist eine Sammelanordnung F15Z zu erstellen (s. Nr. [7.4\)](#page-20-0), auf der wesentliche Angaben zu den Anordnungsdaten auf einer Seite zusammengefasst werden.

(3) Über die Schnittstelle F15z können

- unbare einmalige und wiederkehrende Zahlungen,
- Abschlags- und Schlusszahlungen,
- Zahlungen unter Abbuchung von zuvor festgelegten Mitteln und Auslandszahlungen,
- die Aufhebung von zum Soll stehenden Auszahlungs- bzw. Annahmeanordnungen,
- die Umbuchung von Ein- und Auszahlungen,
- Verpflichtungen zu Lasten des laufenden Haushaltsjahres (Festlegungen/Aufhebung von Festlegungen) oder künftiger Haushaltsjahre und
- **Mandatsdaten**

angeordnet werden. Des Weiteren können

- Mitteldispositionen sowie
- die Einrichtung, Änderung oder Stilllegung von Sachbuch- und Deckungsausgleichskonten

angeordnet bzw. angewiesen werden.

# <span id="page-17-0"></span>7.1 Verarbeitung der Anordnungsunterlagen

Die zentral eingelieferten, fehlerfreien und durch die Bundeskassen freigegebenen Anordnungsdateien werden in einer zentralen Datenbank archiviert. Daneben erfolgt die Archivierung der Anordnungsdaten im Format F15A über ein Dokument-Management-System (DMS). Auf die Datenbank und auf das DMS können sowohl die Bundeskassen als auch die Bewirtschafter im Dialog lesend zugreifen.

# <span id="page-17-1"></span>7.2 Anordnungsdatei

Bei der Anordnungsdatei ist insbesondere darauf zu achten, dass eine eindeutig vergebene Belegnummer des Bewirtschafters (Nr. [2.1\)](#page-4-3) in den Datensätzen enthalten ist.

- <span id="page-17-2"></span>7.3 Besonderheiten bei der Anordnung von Zahlungen
- <span id="page-17-3"></span>7.3.1 Eilbedürftige Zahlungen

Werden eilbedürftige Zahlungen angeordnet, so sind sie im jeweiligen Datensatz der Satzkennung 2, Feld 45 mit dem Buchstaben "T" zu kennzeichnen und mit einem Fälligkeitsdatum zu versehen (s. Satzkennung 2, Feld 25).

<span id="page-17-4"></span>7.3.2 Eintrag Fälligkeitstag

Da über die Schnittstelle F15z Zahlungen (bei Aufhebungen, Umbuchungen, Festlegungen, Verpflichtungen und Mitteldispositionen = Buchungen) mit unterschiedlichen Fälligkeitstagen angeordnet werden können, ist der Eintrag eines Ausführungsdatums in der Sammelanordnung F15Z im Gegensatz zur Sammelanordnung F13Z nicht notwendig.

<span id="page-17-5"></span>7.3.3 Auslandszahlungen

(1) Auslandszahlungen können als EURO-, Target- oder als Devisen-Zahlungen im Gegenwert eines Euro-Betrages sowie mit festem Fremdwährungsbetrag angeordnet werden. Ist bei Auslandsauszahlungen eine Meldung der Bundeskasse gemäß § 67 Außenwirtschaftsverordnung notwendig, so sind die entsprechenden Angaben im Satzformat A01 des die Anordnungsdatei begleitenden Rucksackdatensatzes zu treffen.

(2) Muster einer Anlage Devisenzahlung mit festem Fremdwährungsbetrag F15Z-D mit Erläuterung der Kreiszahlen

- 1 Die Angaben in der Sammelanordnung F15Z sind hier zu wiederholen.
- 2 Die Einzelanordnungen mit festem Fremdwährungsbetrag sind je Währung (ISO-Währungscode) summiert anzugeben. Maximal können 15 unterschiedliche Währungen je F15Z aufgeführt werden. Wird diese Grenze überschritten, so sind entsprechend weitere Anordnungsdateien mit der Sammelanordnung F15Z und dem Datenblatt F15Z-D zu übermitteln. Die Auflistung ist mit einer Summenzeile abzuschließen.
- 3 Die Unterschrift des Anordnungsbefugten ist nicht nur auf der Sammelanordnung F15Z, sondern auch auf dem Datenblatt F15Z-D erforderlich.

**Dritter Abschnitt - Erläuterungen zu den Schnittstellen**

**F15z**

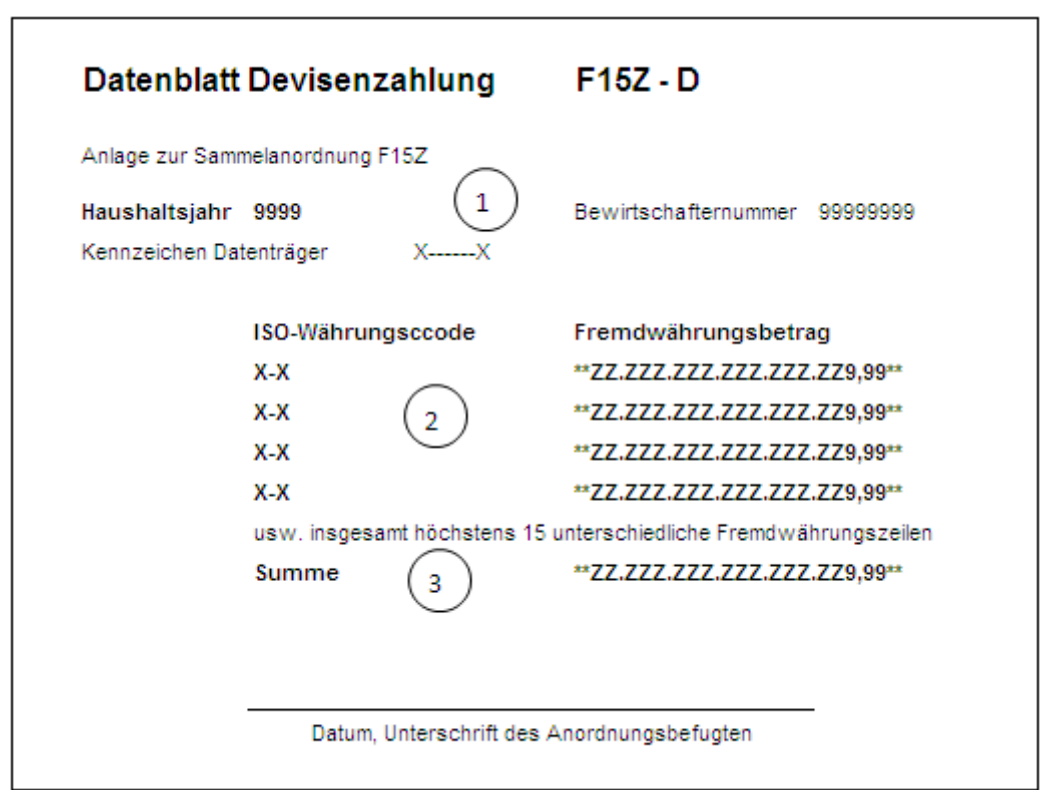

#### <span id="page-18-0"></span>7.3.4 Anordnung zur Annahme von Einzahlungen im SEPA-Lastschriftverfahren

Das SEPA-Lastschriftverfahren für Einzahlungen kann über die Satzkennung 5 im ZÜV angeordnet werden. Das SEPA-Lastschriftverfahren ist in der Anlage 4 der VerfRiB-MV/TV-HKR beschrieben. Die für das SEPA-Lastschriftverfahren notwendigen Mandatsdaten können in der Satzkennung M übermittelt werden. Die Übermittlung der Satzkennung M kann unabhängig von der Übermittlung der Daten der Satzkennung 5 (ZÜV-Buchungen) erfolgen.

#### <span id="page-18-1"></span>7.3.5 Aufbewahrung der SEPA-Lastschriftmandate

(1) SEPA-Lastschriftmandate in Papierform, deren Daten über die Satzkennung M der elektronischen Schnittstelle F15z in die ZMV eingestellt wurden, sind grundsätzlich beim zuständigen Bewirtschafter aufzubewahren und nicht an die Bundeskassen zur Aufbewahrung zu versenden.

(2) Den Bewirtschaftern ist es freigestellt, ob sie die SEPA-Lastschriftmandate in Papierform in eigener Zuständigkeit aufbewahren oder darauf verzichten. Die Mandate dürfen nach der fehlerfreien Übermittlung an die ZMV vernichtet werden.

(3) Für den Nachweis, dass ein Mandat für das Lastschriftverfahren vorlag, reicht die Kopie (Nachbildung) des SEPA-Lastschriftmandates aus, das aus der ZMV erstellt werden kann. Nachgebildete Mandate können unter Umständen von einem Gericht im Falle eines Rechtsstreites nicht anerkannt werden. Unabhängig vom Vorliegen eines SEPA-

Lastschriftmandates bleibt dagegen das Schuldverhältnis zwischen Schuldner und Gläubiger unberührt.

<span id="page-19-0"></span>7.3.6 Automatisierter Buchausgleich

Soll ein automatisierter Buchausgleich zwischen zwei Bundeskassen durchgeführt werden, ist der jeweilige Datensatz in der Satzkennung 2 im Feld 46 mit dem Buchstaben "B" zu kennzeichnen.

#### <span id="page-19-1"></span>7.3.7 Anordnung unter Aufhebung der automatischen Verfügbarkeitskontrolle

(1) Sofern Auszahlungen angeordnet werden, bei denen einmalig die Aufhebung der Verfügbarkeitskontrolle angeordnet wird (analog zum HKR-Vordruck E08), sind diese im Datensatz entsprechend zu kennzeichnen. Die Summe ist nochmals insgesamt auf der Sammelanordnung F15Z und zusätzlich in Form einer Liste E08 nachzuweisen. Die Liste E08 ist vom Anordnungsbefugten zu unterschreiben und per Fax der zuständigen Bundeskasse zu übersenden. Die Liste E08 muss mindestens je Einzelfall die fortlaufende Nummer der Zahlung, die Belegnummer des Auszahlungsdatensatzes, das Titelkonto und ggf. das Objektkonto, das Fälligkeitsdatum, den Gesamtbetrag des Auszahlungsdatensatzes und in komprimierter, aber aussagefähiger Form die Begründung zur einmaligen Aufhebung der Verfügbarkeitsprüfung enthalten. Sollte die Begründung für mehrere Einzelfälle identisch sein, so kann sie auch nach Auflistung der Einzelfälle unter Bezugnahme auf die Fallnummern einmalig aufgeführt werden. Bei der Sammelanordnung entsprechend des HKR-Vordrucks F05 mit Kontierungsblatt ist als Sachbuchkonto das erste Sachbuchkonto des Kontierungsblattes anzugeben. Sofern für Devisenauslandszahlungen mit festem Fremdwährungsbetrag die automatische Verfügbarkeitskontrolle aufgehoben werden soll, sind diese mit dem Euro-Betrag 0 in der Liste E08 nachzuweisen.

(2) Die übermittelte Anordnungsdatei wird von der Bundeskasse für eine Weiterverarbeitung erst freigegeben, wenn für die Zahlungen, für die nicht genügend Haushaltsmittel verfügbar sind, die Liste E08 zur Sammelanordnung F15Z vorliegt.

(3) Muster einer Liste E08

**Dritter Abschnitt - Erläuterungen zu den Schnittstellen**

**F15z**

**- 21 -** 

![](_page_20_Picture_111.jpeg)

<span id="page-20-0"></span>7.4 Muster der Sammelanordnung F15Z mit Erläuterung der Kreiszahlen

- 1 Bezeichnung der anordnenden Dienststelle.
- 2 Eintrag der zuständigen Bundeskasse (BUKA); der Ortsname (Dienstsitz) der Bundeskasse darf nicht abgekürzt werden.
- 3 Eintrag der Bewirtschafternummer. Die Erläuterung der Kreiszahl 3 zur Sammelanordnung F13Z gilt entsprechend (Nr. [5.3\)](#page-10-1).
- 4 Eintrag des Kennzeichens der Datei. Dieser Wert dient der eindeutigen Identifizierung aller Buchungs- und Anordnungsdateien eines Bewirtschafters und ist je Haushaltsjahr und Bewirtschafternummer eindeutig zu vergeben (siehe Feld 4, Satzkennung 1). Der Name ist linksbündig ohne führende Leerzeichen anzugeben.
- 5 (1) Eintrag des Langtextes bzgl. der Art der Einlieferung (siehe Feld 11 des Vorsatzes der F15z-Datei).
	- bei Neuaufnahme der Anordnungsdatei:

" N E U A U F N A H M E V O N A N O R D N U N G S D A T E N"

- bei Deaktivierung der Anordnungsdatei:

"LÖSCHUNG VON ANORDNUNGSDATEN"

(2) Bei der Aufnahme von Anordnungsdaten wird die Eindeutigkeit des Namens der übermittelten Datei geprüft. Wurde der Name bereits vergeben, wird die Anordnungsdatei abgelehnt.

(3) Bei der Löschung von Anordnungsdaten ist mindestens die Bewirtschafternummer, das Haushaltsjahr sowie das Datum und der Name der bereits übermittelten Anordnungsdatei einzutragen. Die Löschung einer übermittelten Anordnungsdatei ist bis zur Weiterverarbeitung im HKR-Verfahren möglich. Der Dateiname einer ge-

**VerfRiBeS-HKR Dritter Abschnitt - Erläuterungen zu den Schnittstellen**

![](_page_21_Picture_1.jpeg)

**- 22 -** 

löschten Datei darf nicht erneut vergeben werden. Die Löschung von Anordnungsdateien ist nicht nur mit Datenfernübertragung, sondern auch im F15z-Dialog möglich. Der Zugang zu dieser Löschfunktion ist für entsprechend berechtigte Anwender sowie für die zuständige Bundeskasse eingerichtet. Soll die Bundeskasse Anordnungsdateien löschen, ist dies unmittelbar gegenüber der Bundeskasse anzuordnen und telefonischer Kontakt aufzunehmen.

(4) Die Ausführung der übertragenen Anordnungsdateien ist gegenüber der zuständigen Bundeskasse jeweils mit einer Sammelanordnung F15Z anzuordnen. Dies gilt auch, wenn die Anordnungsdateien durch die Bundeskasse gelöscht werden sollen. Ansonsten ist der Bundeskasse ein Fax mit den notwendigen Angaben und dem Zusatz "Löschung vorgenommen" zu übersenden.

- 6 Eintrag der Anzahl der enthaltenen Datensätze einschließlich Vor- und Schlusssatz sowie der Prüfsummen BIC und IBAN (Felder 11 und 12 der Satzkennung 9). Die enthaltenen Werte sind vor der Summation entsprechend den Regelungen der Nr. 8 der Satzbeschreibung der Anordnungsunterlagen zu den Schnittstellen F15z (Anlage 2) zu überführen. Die Ausgabe ist in Blöcken zu fünf Ziffern aufzubereiten.
- 7 (1) Eintrag des Gesamtbetrages der Sammelanordnung F15Z je Anordnungsart (z. B. Auszahlungen, Einzahlungen etc.). Bei den wiederkehrenden Auszahlungen (WAZ) ist zu beachten, dass in die Summe der eingereichten WAZ sowohl die turnusmäßigen Raten als auch der ggf. abweichende erste bzw. letzte Betrag einfließen. Auch WAZ-Änderungen mit VSL 013 00 fließen bei Änderung der abweichenden letzten Rate in diese Summe ein. Stornierungen einer WAZ mit VSL 012 40 hingegen sind nicht separat darzustellen, sondern unter "Aufhebung von Auszahlungsanordnungen" zu summieren. Der Ausdruck des Gesamtbetrages erfolgt ohne führende "Nullen" oder sonstige Leerzeichen. Freibleibende Schreibstellen sind mit Sternzeichen (\*\*\*) zu entwerten. Die Beträge sind zusätzlich mit zwei Sternzeichen einzugrenzen. Bei Verpflichtungen erfolgt der Eintrag des Gesamtbetrages grundsätzlich ohne Angabe des Dezimalanteils. Zur Berechnung der Summen für die Datenfelder der Sammelanordnung F15Z sind die Dezimalanteile jedoch mit Nullwert mitzuführen.

(2) Auf der Sammelanordnung F15Z können nur Anordnungen in EURO dargestellt werden. Sofern Devisenauslandszahlungen mit festem Fremdwährungsbetrag angeordnet werden sollen, ist der Hinweistext lt. Kreiszahl 8 anzugeben und die Anlage F15Z-D beizufügen (Nr. [7.3.3\)](#page-17-5). Die angeordneten Beträge werden ausschließlich über die Anlage F15Z-D nachgewiesen.

- 8 Sollen Devisenauslandszahlungen mit festem Währungsbetrag angeordnet werden ist hier der Text "++++ ANORDNUNG VON DEVISENZAHLUNGEN NACH ANLAGE F15Z-D ++++" anzugeben.
- 9 (1) Unterschrift zur Feststellung der sachlichen Richtigkeit sowie die Unterschrift des Anordnungsbefugten. Die Unterschriften sind jeweils von verschiedenen Personen zu leisten. Die Richtigkeit und Unveränderbarkeit der enthaltenen Daten sowie die Fehlerfreiheit der Weiterverarbeitung und Datenübermittlung durch das automa-

**F15z**

tisierte Verfahren des Bewirtschafters ist von dem DV-Beauftragten mit Unterschrift zu bestätigen.

 (2) Überträgt die oder der Beauftragte für den Haushalt ausdrücklich die Verantwortung für die Fehlerfreiheit der Weiterverarbeitung und die Datenübermittlung den jeweiligen Anordnungsbefugten, kann auf die Unterschrift der oder des Beauftragten im Bereich DV verzichtet werden. Die Übertragung ist aktenkundig zu machen. Erst mit der erfolgreichen Datenfernübertragung verlassen die Daten den Verantwortungsbereich des Anordnungsbefugten.

10 Die Bundeskasse bescheinigt die Prüfung der Anordnungsbefugnis sowie die formale Richtigkeit der Sammelanordnung F15Z nebst eventuellen Anlagen (E08, F15Z-D) und stellt einen Freigabesatz für die Anordnungsdatei ein.

**Dritter Abschnitt - Erläuterungen zu den Schnittstellen**

**F15z**

**- 24 -** 

![](_page_23_Figure_5.jpeg)

# <span id="page-24-0"></span>**8 Verfahrensablauf für die Anordnung über die Schnittstelle F15z**

<span id="page-24-1"></span>8.1 Übermittlung der Anordnungsunterlagen mit Datenfernübertragung

Die Anordnungsunterlagen werden in einer Anordnungsdatei mit gesicherter Datenfernübertragung (zzt. Elster-FT, sftp) an die vom Bundesministerium der Finanzen bestimmte Stelle übermittelt. Dort wird die übertragene Datei auf Verarbeitungsfähigkeit geprüft. Bei Fehlern werden automatisiert Fehler- und Hinweiseinträge erstellt, die vom Bewirtschafter im Dialog eingesehen werden können. In diesem Fall kann die korrigierte Datei erneut übertragen werden, einer Löschung bedarf es nicht. Diese ist erst nach einer erfolgreichen Dateiübertragung erforderlich.

<span id="page-24-2"></span>8.2 Einreichungsfenster

Die Dateien sind so frühzeitig zu übermitteln, dass der Bundeskasse grundsätzlich mindestens ein ganzer Arbeitstag für die Überprüfung und Freigabe der Daten zur Verfügung steht. Sollen Dateien übermittelt werden, die mehr als **50.000** Datensätze enthalten oder überschreitet die Gesamtzahl der gleichzeitig in mehreren Dateien übermittelten Datensätze diesen Wert, sind zur Optimierung des Datentransfers feste Einreichungszeiten mit dem Kompetenzzentrum zu vereinbaren.

<span id="page-24-3"></span>8.3 Anordnung durch den Bewirtschafter

Die übermittelte Anordnungsdatei ist mit einer vom Anordnungsbefugten unterschriebenen Sammelanordnung F15Z sowie den ggf. erforderlichen Anlagen (E08, F15Z-D) mit Fax gegenüber der für den Bewirtschafter zuständigen Bundeskasse bis spätestens 13:00 Uhr des dem angestrebten HKR-Buchungstag vorangehenden Arbeitstages anzuordnen (vgl. Nr. [3.1.2\)](#page-6-4). Bei verspäteter Anordnung findet aus Sicherheitsgründen im Regelfall keine sofortige Weiterverarbeitung statt. Das Protokoll, die Sammelanordnung F15Z sowie ggf. weitere Unterlagen sind zusammen mit den begründenden Unterlagen entsprechend der VV Nr. 4.7.2 ZBR BHO beim Bewirtschafter aufzubewahren. Der Bewirtschafter hat die Möglichkeit, die übermittelten Anordnungsdaten über den F15z/F13z-Dialog zu prüfen.

<span id="page-24-4"></span>8.3.1 Tätigkeiten der Bundeskassen

Die Sammelanordnung F15Z wird von der Bundeskasse auf die Verarbeitungsfähigkeit hin geprüft. Werden bei dieser Prüfung Fehler oder Unstimmigkeiten festgestellt, wird die Sammelanordnung nicht freigegeben. Der einreichende Bewirtschafter wird darüber unterrichtet. Nach Abschluss der Prüfung wird die als Fax übersandte Sammelanordnung von der Bundeskasse erfasst. Im HKR-Verfahren wird automatisiert ein Protokoll über die elektronische Einreichung von Anordnungsunterlagen erstellt, welches an die vom Bewirtschafter im Zulassungsantrag angegebene Fax- und/oder E-Mail-Adresse übermittelt wird.

<span id="page-24-5"></span>8.3.2 Tätigkeiten des einreichenden Bewirtschafters nach Freigabe

Der einreichende Bewirtschafter hat die Protokollangaben unverzüglich mit den Angaben der Sammelanordnung F15Z zu vergleichen. Bei Differenzen zwischen den Protokollangaben und der Sammelanordnung ist die Bundeskasse umgehend zu unterrichten.

![](_page_25_Picture_1.jpeg)

Bundesministerium der Finanzen

(2) Die Ausführung einer Anordnungsdatei kann bis zum Zeitpunkt der Weiterleitung an das HKR-Verfahren durch Übermittlung einer Löschdatei oder - innerhalb der Dialogzeiten des F15z-Dialogs - durch Rückstellung der übermittelten Datei durch berechtigte Anwender verhindert werden. Eine Rückstellung ist ebenfalls mittels Sammelanordnung F15Z als Fax an die Bundeskasse (mit Hinweis "Löschung von Anordnungsdaten") möglich (siehe auch Nr. [7.4,](#page-20-0) Erläuterung zur Kreiszahl 5 Abs. 3). In diesem Fall muss das Fax bis spätestens 13:00 Uhr des dem HKR-Buchungstag vorangehenden Arbeitstages der Bundeskasse vorliegen. Eine spätere Vorlage ist nur nach vorheriger Abstimmung mit der Bundeskasse möglich.

(3) Im Falle der Löschung der mit Sammelanordnung F15Z übersandten Datei ist zusätzlich unmittelbar eine telefonische Unterrichtung der Bundeskasse notwendig.

<span id="page-25-0"></span>8.4 Protokollmeldungen, Sicherheit und Überwachung der ausgeführten Zahlungen und Buchungen durch den Bewirtschafter

Für die Protokollmeldungen, Sicherheit und Überwachung der ausgeführten Zahlungen und Buchungen durch den Bewirtschafter gelten die Nrn. [6.4](#page-15-1) und 6.5 entsprechend.

<span id="page-25-1"></span>8.5 Verrechnungen

Verrechnungsbuchungen sind nur dann zulässig, wenn sie mit einer Sammelanordnung F15Z angeordnet werden und der Saldo "0" ist.

# <span id="page-25-2"></span>**9 Einzelanordnungen F16 und F26 (Nr. [4.3\)](#page-8-1)**

(1) Für die Erstellung der Einzelanordnungen F16 und F26 mit den Kontierungsblättern und ggf. dem Ergänzungsblatt F (für F16) sowie der Anlage WEZ (für F26) gelten die Regelungen der VerfRiB-MV/TV-HKR mit den nachfolgend genannten Besonderheiten. Die Einzelanordnungen sind nach den Mustern der HKR-Vordrucke F05 und F22 mit der Kennzeichnung "F16" und "F26" zu erstellen.

(2) Bei den Einzelanordnungen F16 und F26 ist die Feststellung der rechnerischen Rich-tigkeit gem. Nr. [3.1.1](#page-6-3) nicht notwendig. Entsprechend kann auf den Eintrag "rechnerische Richtigkeit" in den Einzelanordnungen verzichtet werden.

(3) Die im oberen Bereich der HKR-Vordrucke F05 und F22 vorgesehenen Ankreuzfelder müssen bei den Einzelanordnungen F16 und F26 nur für den entsprechenden Verwendungszweck ausgedruckt werden.

(4) Bei der Einzelanordnung F26 kann auch die Aufhebung einer Annahmeanordnung mit dem zusätzlichen Verwendungszweck "Anordnung zur Aufhebung einer Annahmeanordnung" angeordnet werden. Die für die Anordnung der Aufhebung erforderliche Bezugsbelegnummer der ursprünglichen Annahmeanordnung ist in dem Feld H2 Stellen 1 - 12 wie folgt einzutragen:

- Stellen  $1 4$ , BEZ:",
- Stellen 5 12 die Bezugsbelegnummer (z. B.: BEZ:12113001).

**- 27 -** 

(5) Das Feld Z2 (Betrag in Buchstaben) muss in den Einzelanordnungen F16 und F26 nicht dargestellt bzw. nicht ausgefüllt werden.

# **Vierter Abschnitt Schlussbestimmung**

# <span id="page-26-0"></span>**10 In Kraft Treten**

Die geänderte Richtlinie tritt am 1. Juli 2018 in Kraft. Mit In-Kraft-Treten tritt die bisherige Richtlinie mit Stand 01/2018 außer Kraft.